## **BINARY NUMBER FORMATS**

## Binary Number Formats

- Read Dally textbook
	- Chapter 10 Binary numbers, add, subtract, multiply, divide
	- Chapter 11 Floating point
	- Chapter 12 Fast arithmetic, Skip for EEC 180
	- Chapter 13 Arithmetic examples
- Binary numbers
	- All number systems considered in EEC 180:
		-
		- are *n*-digit  $a_{n-1}$ ,  $a_{n-2}$ , ...,  $a_1$ ,  $a_0$
		- are "binary"  $\left($  the base  $b = 2$
		- LSB (Least Significant Bit (Digit)
		- MSB Most Significant Bit (Digit)
	- Accuracy or Precision: "the maximum error over a number's input range" [Chapter 11]

### Binary Number Formats

#### Consider for each: positional weights, range, and zero(s)

1) Unsigned range of  $[0, 2<sup>n</sup> - 1]$ 

$$
value = \sum_{i=0}^{n-1} a_i b^i
$$

2) Sign Magnitude

$$
|S| \qquad \text{unsigned}
$$

- 4) Signed 1's complement Not used for hardware
- 

3) Signed 2's complement The positional weight of the MSB is negative. range of [–2 (*n*–1) , +2 (*n*–1) – 1] 5) BCD Binary-Coded Decimal – Each base-10 digit is coded with 4 binary bits

© B. Baas

## Motivation for using the BCD format

- By necessity:
	- For example, displaying a number on a display in base 10
	- For example, inputting a number from a 10-key keypad from a user
	- High-accuracy financial calculations
- In some cases, processing is done in a "normal" binary format and so input/output must be converted from/to BCD
- In some cases, processing may be done in BCD format directly. Most likely for applications that perform simple operations on data that is input and/or output in BCD format.

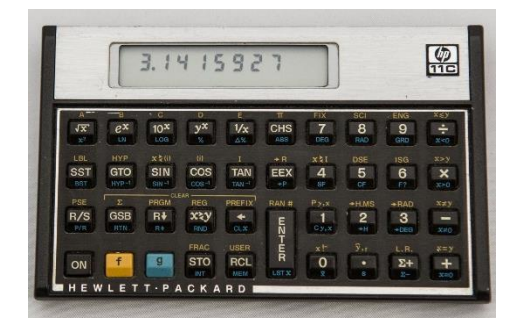

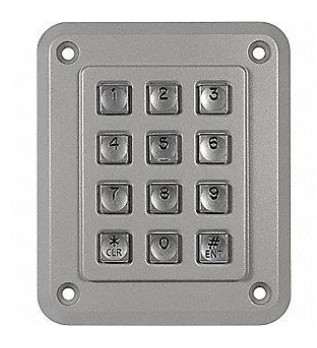

# Common Binary Number Formats

- Binary numbers
	- $-$  Ex: 0000\_0101  $=5$  (base 10) unsigned = +5 (base 10) sign-magnitude = +5 (base 10) signed 2's complement  $= 0.5$  BCD  $-$  Ex: 1000 $\text{\_}0011$   $= 131$  (base 10) unsigned = –3 (base 10) sign-magnitude = –125 (base 10) signed 2's complement  $= 8.3$  BCD
		- A) Integer
		- B) Fractional
			- Where *f* is the number of fractional bits
- Format can be unsigned, sign-magnitude, 2's complement  $\bullet$  B. Baas 93
- $\sum$  $i=0$  $n-1$  $a_i b^{i-f}$

# Common Binary Number Formats

- Binary numbers
	- B) Fractional
		- Ex: Positional weights for 2's complement 5.3 format: –16 8 4 2 1 . 1/2 1/4 1/8
		- Ex: Positional weights for unsigned 5.3 format: 16, 8, 4, 2, 1 . 1/2, 1/4, 1/8
		- Ex: 1010 0.001 5.3 in different formats:

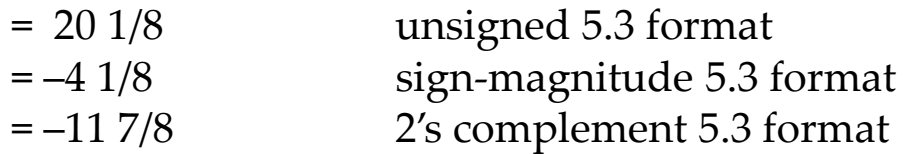

- "There is no decimal point in the hardware"
- The hardware for an 8.0 format adder is the same as for 7.1, 5.3, etc.
- C) Full fractional
	- This is really a special case of (B) Fractional with no bits for the whole number portion of the number
	- $\bullet$  Ex: 0.16 format

# **Converting**  $BCD \rightarrow$  Unsigned Binary

- Converting BCD format to unsigned binary is not difficult
- To convert a 3-digit BCD input to unsigned format, add the following values:
	- 100 × *Hundreds-digit*
	- 10 × *Tens-digit*
	- *Ones-digit*
- For example, 135 (BCD) converted to unsigned:

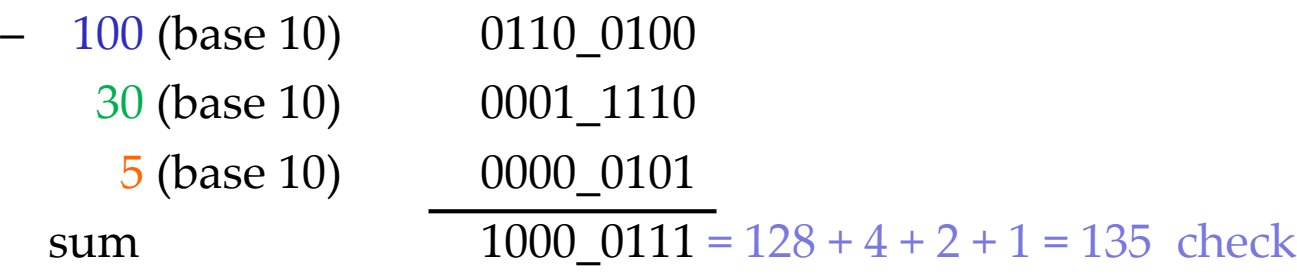

## Converting Unsigned Binary  $\rightarrow$  BCD

- There is no super-simple way to convert an unsigned binary number to BCD format
- As an example, take a long look at the 6-bit binary number and the corresponding 2-digit BCD number where values are ten or greater
- Conversions will generally require the following steps (for two BCD digits):
	- Find the tens position, for example by testing various tens ranges, e.g., **if (in >= 60 && in < 70) begin tens = 6; end // verilog pseudo-code // There are simpler ways to implement this but this works.**
	- $\odot$  B. Baas  $\ddot{\phantom{1}}$  96 – Calculate the remainder with something like: **rem = in – (10 \* tens); // verilog pseudo-code**

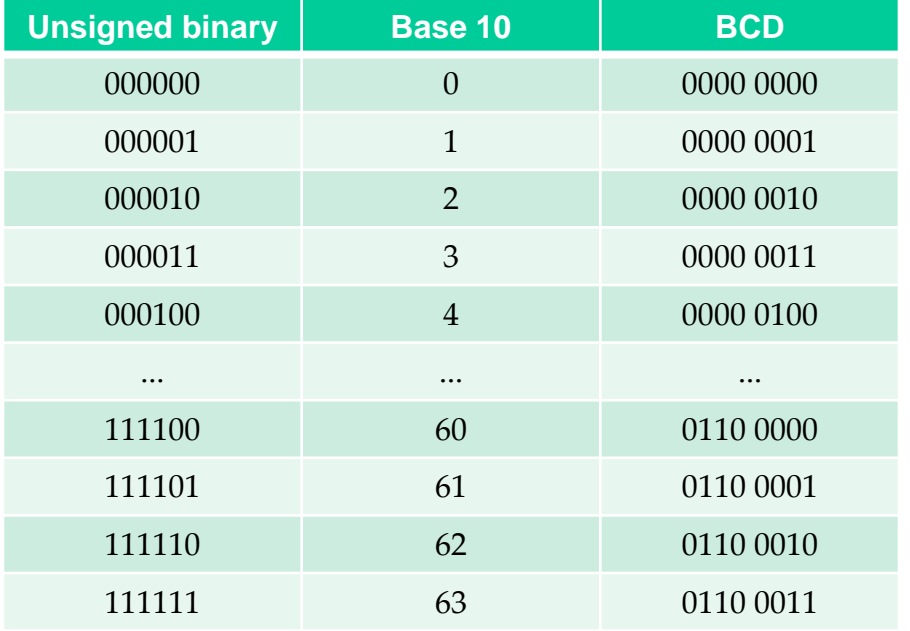